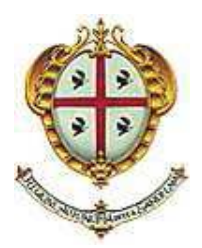

REGIONE AUTONOMA DELLA SARDEGNA

## **COMUNE GENONI** PROVINCIA DI ORISTANO

## Lavori di: "REALIZZAZIONE DI UN CANALE DI GUARDIA A PROTEZIONE DELL'ABITATO **Opere Complementari"**

## **PROGETTO DEFINITIVO-ESECUTIVO**

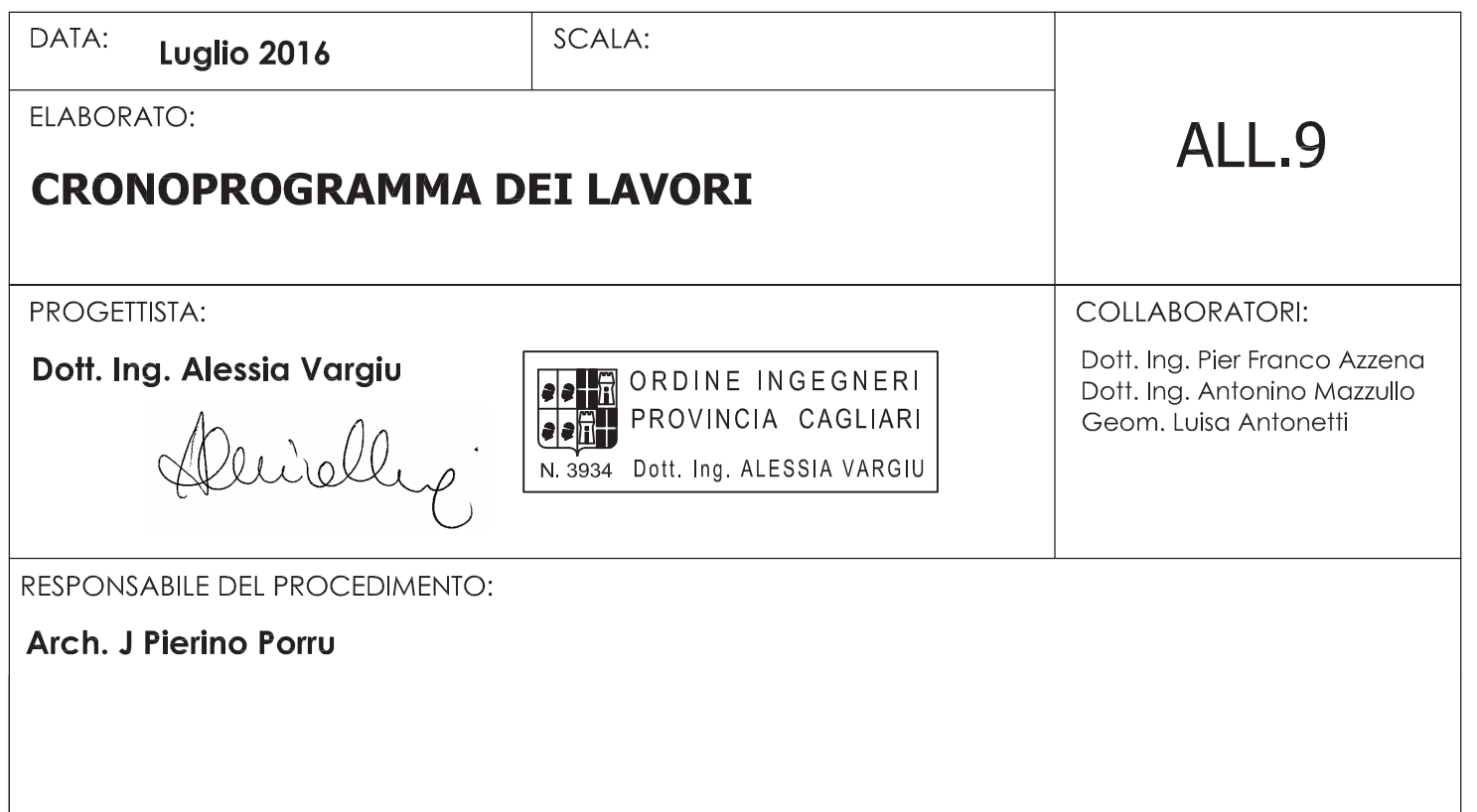

Progetto definitivo-esecutivo

## **CRONOPROGRAMMA DEI LAVORI**

Esecuzione dei lavori: 120 giorni

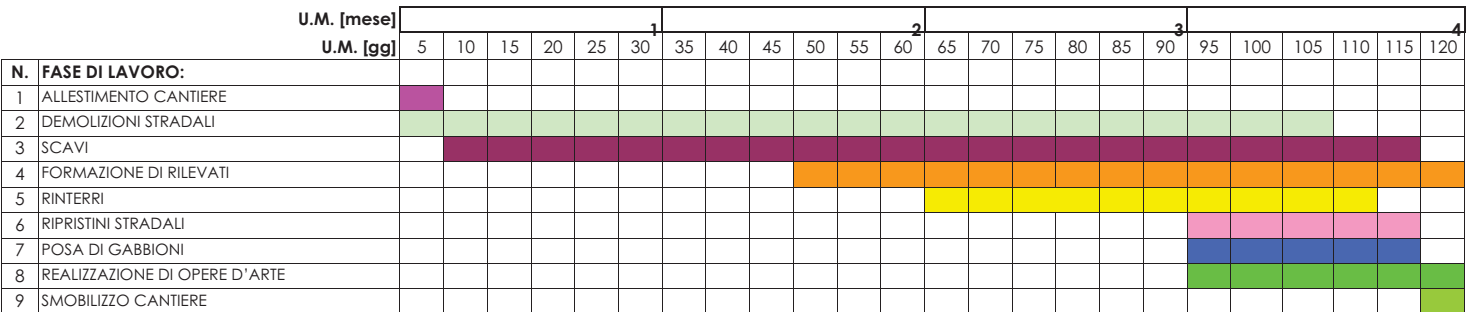